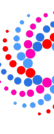

## **A Successful Strategy for Describing and Sharing Data In Situ**

**https://github.com/llnl/conduit**

**Conduit**

ISAV 2022 **ISAV 2022 Cyrus Harrison, Matt Larsen, Brian Ryujin, Adam** Kunen, Adam Kunen, Adam Kunen, Adam Kunen, Adam Kunen, Adam Kunen, Adam Kunen, Adam Kunen, Adam Kunen, Adam Kunen, Adam Kunen, Adam Kunen, Adam Kunen, Arlie Capps, Justin Privitera, and other Conduit Sunday November 13th, 2022

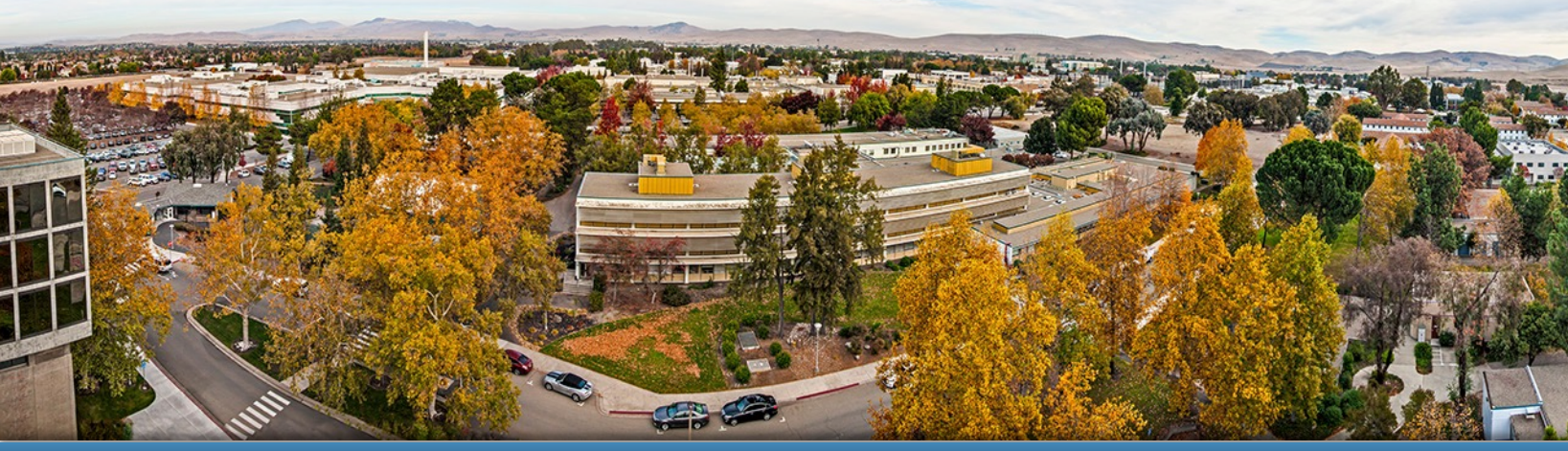

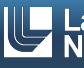

#### **Acknowledgements**

This work was performed under the auspices of the U.S. Department of Energy by Lawrence Livermore National Laboratory under contract DE-AC52-07NA27344. Lawrence Livermore National Security, LLC

This research was supported by the Exascale Computing Project (17-SC-20-SC), a joint project of the U.S. Department of Energy's Office of Science and National Nuclear Security Administration, responsible for delivering a capable exascale ecosystem, including software, applications, and hardware technology, to support the nation's exascale computing imperative.

#### **Disclaimer**

This document was prepared as an account of work sponsored by an agency of the United States government. Neither the United States government nor Lawrence Livermore National Security, LLC, nor any of their employees makes any warranty, expressed or implied, or assumes any legal liability or responsibility for the accuracy, completeness, or usefulness of any information, apparatus, product, or process disclosed, or represents that its use would not infringe privately owned rights. Reference herein to any specific commercial product, process, or service by trade name, trademark, manufacturer, or otherwise does not necessarily constitute or imply its endorsement, recommendation, or favoring by the United States government or Lawrence Livermore National Security, LLC. The views and opinions of authors expressed herein do not necessarily state or reflect those of the United States government or Lawrence Livermore National Security, LLC, and shall not be used for advertising or product endorsement purposes.

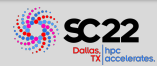

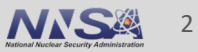

#### **Abstract**

- Data representation and coupling between scientific libraries is a key challenge to building a vibrant ecosystem of HPC simulation tools. From bespoke data structures to hundreds of file-based data models, the myriad of possible choices involved both enables key features and blocks adoption of others. Connecting data between code bases requires agreeing on or adapting between data representations. While in some cases this process is trivial, for more complicated cases, adapting data becomes a costly barrier. Conduit was designed within this context to help meet the key challenge of sharing data across HPC simulation tools by providing a dynamic API to describe in-memory data. It supports coupling simulations and connecting simulations to analysis and I/O libraries.
- § Conduit is an open-source project from Lawrence Livermore National Laboratory. It started in 2013 and has evolved through co-design with simulation applications and in situ tools since. Conduit is now an established part of LLNL's simulation data management strategy and has been adopted as the mesh-data interface for DOE community in situ visualization tools. While Conduit has been discussed briefly in prior in situ research, this paper provides a broader overview of Conduit, background on the evolution of the project, and details on recently added features relevant to in situ use cases.

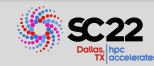

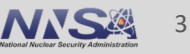

### **Outline**

- 
- 
- 
- 
- 
- 

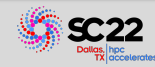

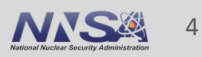

#### **Where we started:**

### **Pain with sharing mesh data between simulations and tools**

- Common approaches in the early 2010s:
	- Bespoke packed data arrays
	- Static file-based I/O Data Model APIs
- Both approaches were hard to extend:
	- Strict APIs lacked naming flexibly
	- Interpreting bespoke arrays was error prone
	- Data description was tied to file-based I/O

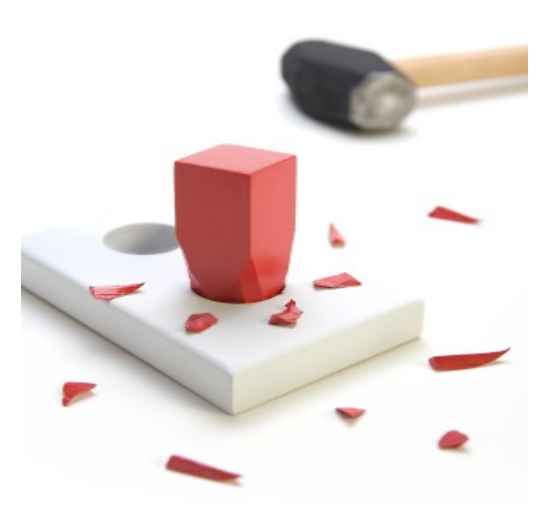

#### This pain motived us to create an `in-memory` first approach to data sharing

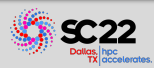

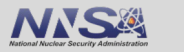

# **Conduit provides intuitive APIs for in-memory data descriptionally and exchange**

#### § **Provides an intuitive API for in-memory data description**

- Enables *human-friendly* hierarchical data organization
- Can describe in-memory arrays without copying
- Provides C++, C, Python, and Fortran APIs
- § **Provides common conventions for exchanging complex data**
	- Shared conventions for passing complex data (e.g. *Simulation Meshes*) enable modular interfaces across software libraries and simulation applications

#### § **Provides easy to use I/O interfaces for moving and storing data**

- Enables use cases like binary checkpoint restart
- Supports moving complex data with MPI (serialization)

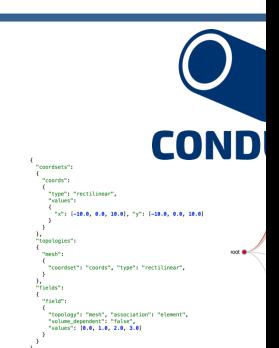

**Hierarchical in-memor** 

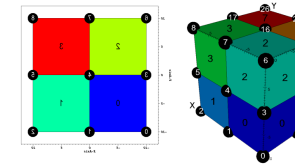

**Conventions for sharing in** 

http://software.llr http://github.cor

**Website and G** 

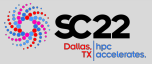

## **Projects are leveraging Conduit to support a wide range of capabilities**

- Creating in-memory data stores
- Checkpoint restart of simulation data
- Conduit Node/YAML/JSON based:
	- Data APIs
	- User APIs
- § Tree + Path-based I/O and partial I/O with:
	- YAML/JSON
	- $-$  HDF5
- § Moving complex data with MPI
- Distributing work with MPI
- Sharing ad-hoc data between programs written in multiple languages (both in-memory and via files)
- Sharing simulation mesh data (both in-memory and via files)
- § Transforming mesh data (topology changes, partitioning, flattening, etc)

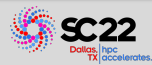

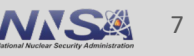

# **Conduit's** *Relay* **and** *Blueprint* **libraries provide features built on top of Conduit's core data model**

#### **Conduit**

Implements interfaces to Conduit's in-memory data model

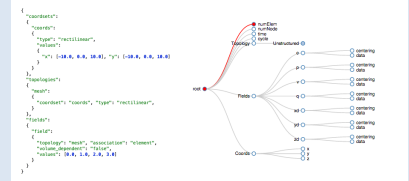

- Core Objects
- YAML/JSON parsing
- Basic I/O
- Basic transforms

#### **Relay**

Provides advanced I/O features built on top of Conduit's data model

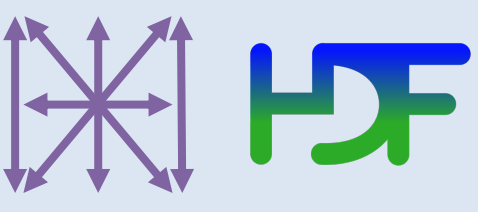

- File-based I/O: HDF5, Silo
- MPI
- WebSockets
- ZFP

#### **Blueprint**

Supports shared higher-level conventions for using Conduit to represent data

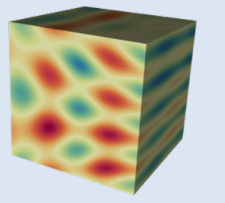

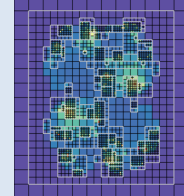

- Computational Meshes
- Multi-component Arrays
- One-to-many Relations
- Example Meshes
- Mesh Transforms

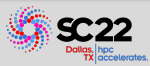

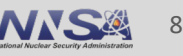

#### **Conduit**

Implements interfaces to Conduit's in-memory data model

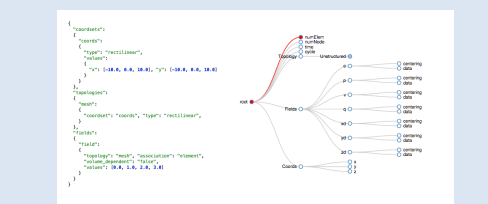

- Core Objects
- YAML/JSON parsing
- Basic I/O
- Basic transforms

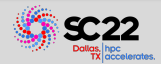

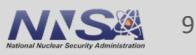

#### *conduit::Node* **provides three core features:**

- An Array Representation
	- Bitwidth-style Type
	- Size, Offset, Stride, Element Bytes, Endianness
- Zero-Copy Support
	- Owned *set()* vs External Data *set\_external()*
- § A Tree-based Hierarchy
	- Dynamic *path-based* creation and access
	- *Compact* and *Contiguous* Tree Properties

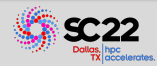

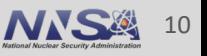

#### **A** *conduit::Node* **acts as one of following basic roles:**

- *Object*: An ordered associative array mapping names to children
- *List*: An ordered list of unnamed children
- *Leaf*: Scalar or 1D Array of bitwidth-specified primitives:
	- *Signed Integers*: int8, int16, int32, int64
	- *Unsigned Integers*: uint8, uint16, uint32, uint64
	- *Floating Point Numbers*: float32, float64
	- *Strings*: char8\_str
- *Empty*: No data

#### Experience with NumPy and JSON motivated Conduit's data model

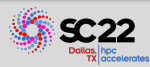

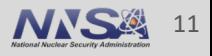

*Let's look at a simple C++ example expressing a hierarchy …* 

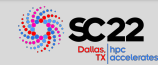

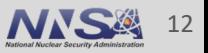

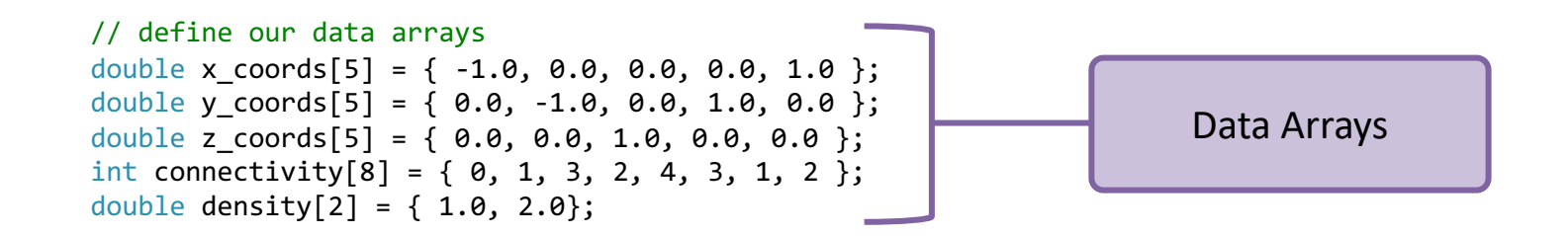

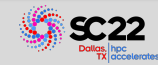

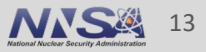

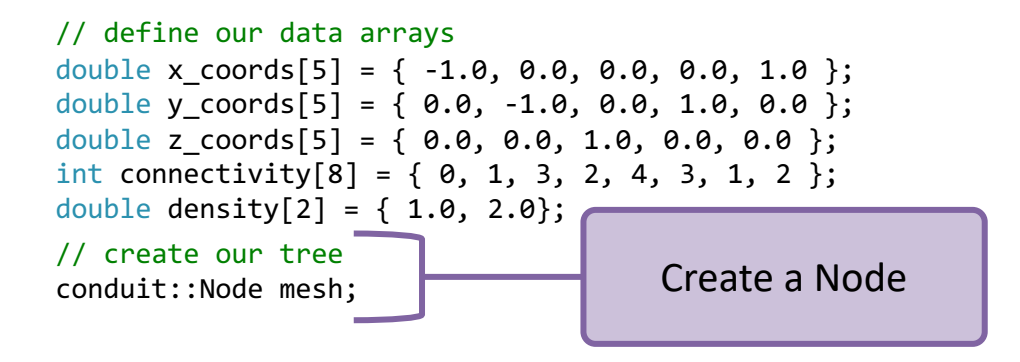

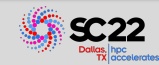

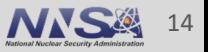

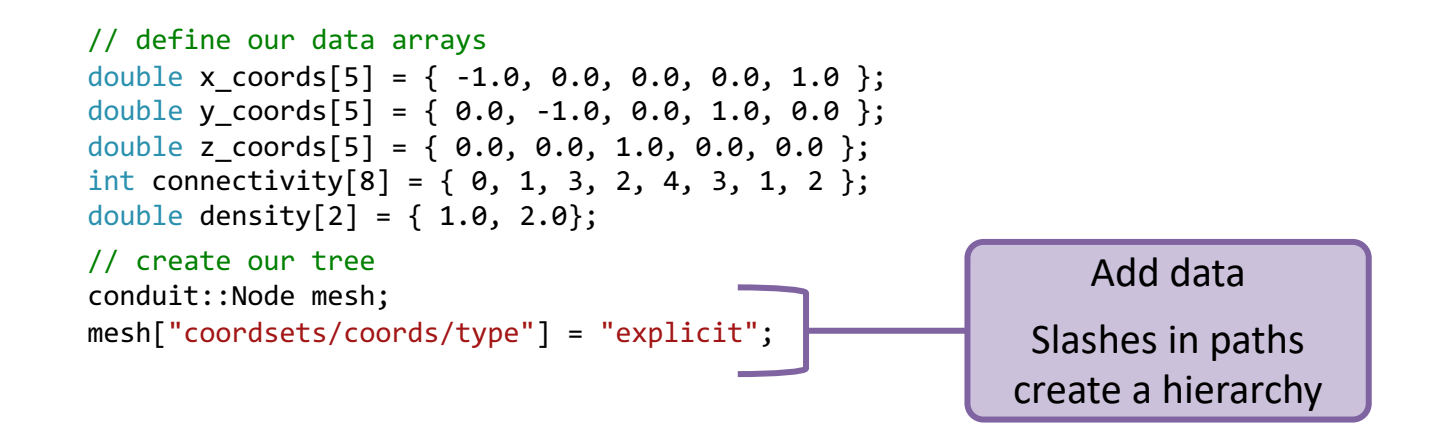

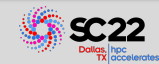

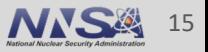

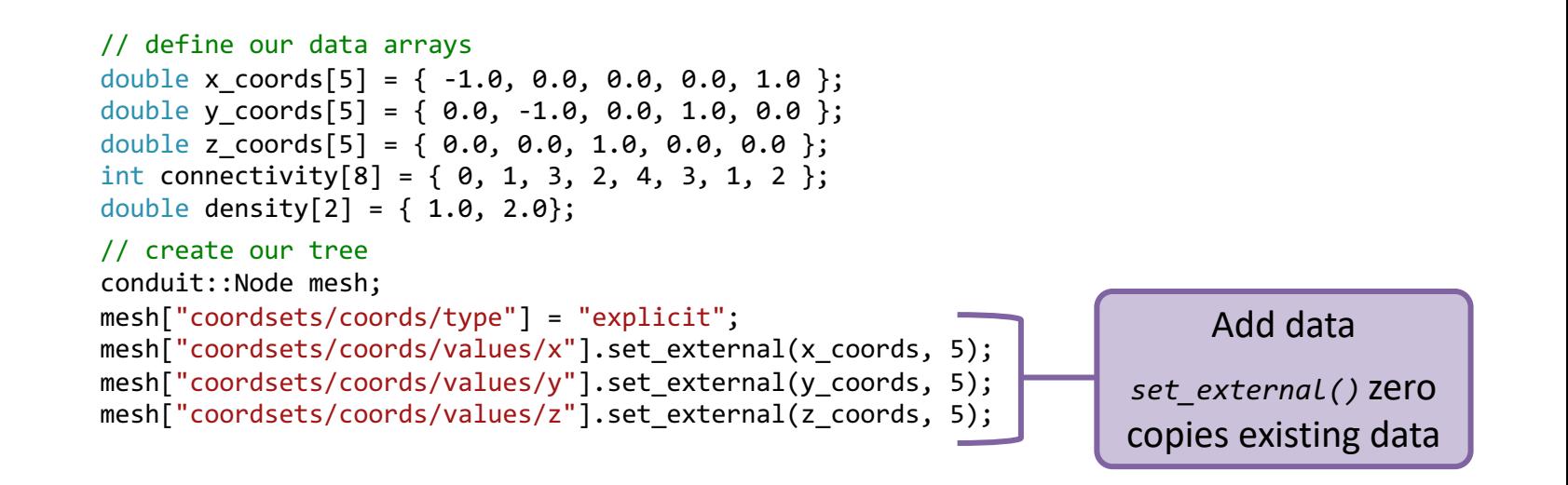

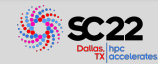

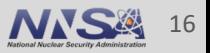

```
// define our data arrays
double x coords[5] = { -1.0, 0.0, 0.0, 0.0, 1.0 };
double y coords[5] = { 0.0, -1.0, 0.0, 1.0, 0.0 };
double z coords[5] = { 0.0, 0.0, 1.0, 0.0, 0.0 };
int connectivity[8] = \{ 0, 1, 3, 2, 4, 3, 1, 2 \};
double density [2] = \{ 1.0, 2.0 \};// create our tree
conduit::Node mesh;
mesh["coordsets/coords/type"] = "explicit";
mesh["coordsets/coords/values/x"].set_external(x_coords, 5); 
mesh["coordsets/coords/values/y"].set_external(y_coords, 5); 
mesh["coordsets/coords/values/z"].set_external(z_coords, 5);
mesh["topologies/topo/type"] = "unstructured";
mesh["topologies/topo/coordset"] = "coords";
mesh["topologies/mesh/elements/shape"] = "tet"; 
mesh["topologies/mesh/elements/connectivity"].set_external(connectivity, 8);
mesh["fields/density/association"] = "element";
mesh["fields/density/topology"] = "topo";
mesh["fields/density/values"].set_external(density, 2); 
// print our tree
std::cout << mesh.to yaml() << std::endl;
```
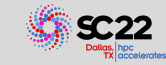

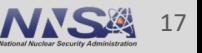

```
coordsets: 
  coords: 
    type: "explicit"
    values: 
      x: [-1.0, 0.0, 0.0, 0.0, 1.0] 
      y: [0.0, -1.0, 0.0, 1.0, 0.0] 
      z: [0.0, 0.0, 1.0, 0.0, 0.0]
topologies: 
  topo: 
    type: "unstructured"
    coordset: "coords"
    elements: 
      shape: "tet"
      connectivity: [0, 1, 3, 2, 4, 3, 1, 2] 
fields: 
  density: 
    association: "element"
    topology: "topo"
    values: [1.0, 2.0]
```
Example YAML Output

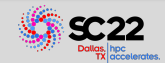

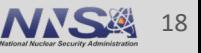

```
// examples of accessing data from leave Node
// exact type pointer access
double * zz ptr = mesh["coordsets/coords/values/x"].value();
// exact type array access
float64 array zs arr = mesh["coordsets/coords/values/x"].value();
// coerced type view access
float32 accessor ss acc = mesh["coordsets/coords/values/x"].value();
for(int i = 0; i < zs arr.dtype().number of elements(); i++)
{
   std::cout << " " << i << "]"
              << " ptr: " << zs_ptr[i]
              \lt\lt " arr: " \lt\lt zs arr[i]
              \langle\langle \cdot \rangle acc: " \langle \cdot \rangle zs acc[i] \langle \cdot \rangle std::endl;
}
```
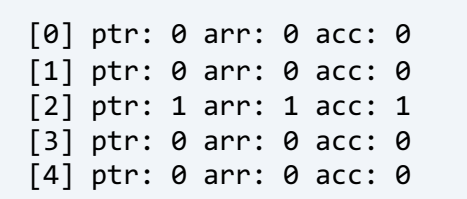

C++ Node Leaf Access Example Output

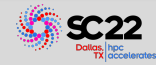

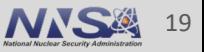

## **Beyond setup and access methods,** *Node* **also provides methods to help you easily process and compare trees**

- Inspect the Memory layout of
	- Leaves
	- Entire Trees
- Print Tree Summaries
- Calculate Leaf Summary Metrics
- Compact / Serialize Trees
- Iterate over Children
- Calculate Tree Differences (`diff` with adjustable tolerance)
- Parse and Create
	- YAML
	- JSON

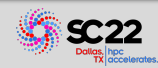

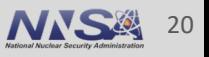

## **The Conduit Relay library provides advanced I/O features built on top of Conduit's data model**

#### **Relay**

Provides advanced I/O features built on top of Conduit's data model

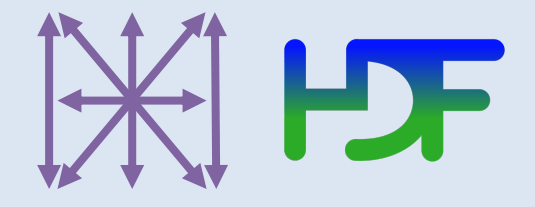

- File-based I/O: HDF5, Silo
- MPI
- WebSockets
- ZFP

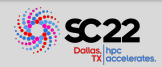

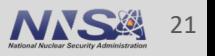

# **The Conduit Relay library provides advanced I/O features built on top of Conduit's data model**

#### **Relay HDF5 I/O**

- § *Node* round trip to/from HDF5 files
- § Underpins checkpoint restart I/O and data extracts
- § *Unbound* and *Handle* based interfaces
- § Supports path-based partial I/O

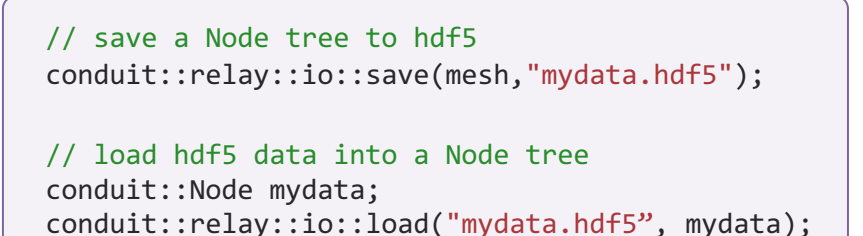

Relay HDF5 I/O Example

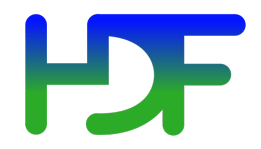

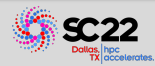

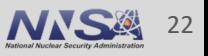

# **The Conduit Relay library provides advanced I/O features built on top of Conduit's data model**

#### **Relay MPI**

- § *Node* based MPI functions
	- $-$  send(), recv()
	- isend(), irecv()
	- $-$  gather(), all gather()
	- reduce(), all\_reduce()
	- broadcast()
- *Schema-aware* and *Data-only* options

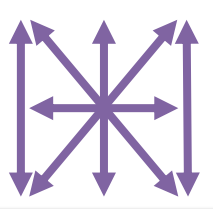

```
int tag = 0;
if(myrank == 0){
  // send a Node tree to rank 1
  conduit::relay::mpi::send_using_schema(mesh, 1,
                                          tag,
                                          MPI_COMM_WORLD);
}
else if(my rank == 1)
{
  // receive a Node tree from rank 0
  conduit::relay::mpi::recv_using_schema(mesh, 0,
                                          tag,
                                          MPI_COMM_WORLD);
}
```
Relay MPI send/recv Example

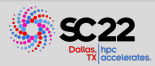

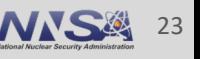

## **The Conduit Blueprint library provides tools to share common flavors of data with Conduit**

#### **Blueprint**

Supports shared higher-level conventions for using Conduit to represent data

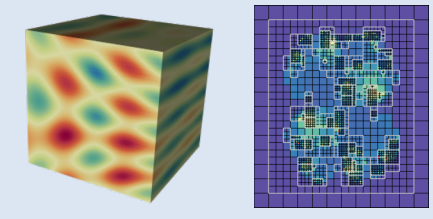

- Computational Meshes
- Multi-component Arrays
- One-to-many Relations
- Example Meshes
- Mesh Transforms

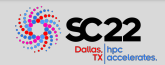

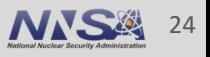

## **Components of the HPC simulation ecosystem implement and leverage a wide range of mesh data structures and APIs**

- § A variety of simulation codes leverage their own bespoke in-memory mesh data models.
- Other tools leverage a range of mesh-focused toolkits, frameworks, and APIs including: VTK, VTK-m, MFEM, and SAMRAI
- A wide set of powerful analysis tools are mesh agnostic (NumPy, PyTorch, etc) and recasting mesh data into these tools is a challenge
- § *A single full-fledged API will never cover all use cases across the ecosystem*

The Mesh Blueprint is a strategy to describe and adapt mesh data between APIs

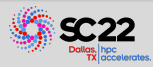

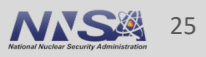

#### Blueprint

#### **We are using Mesh Blueprint to simplify interfaces and support shared modular development**

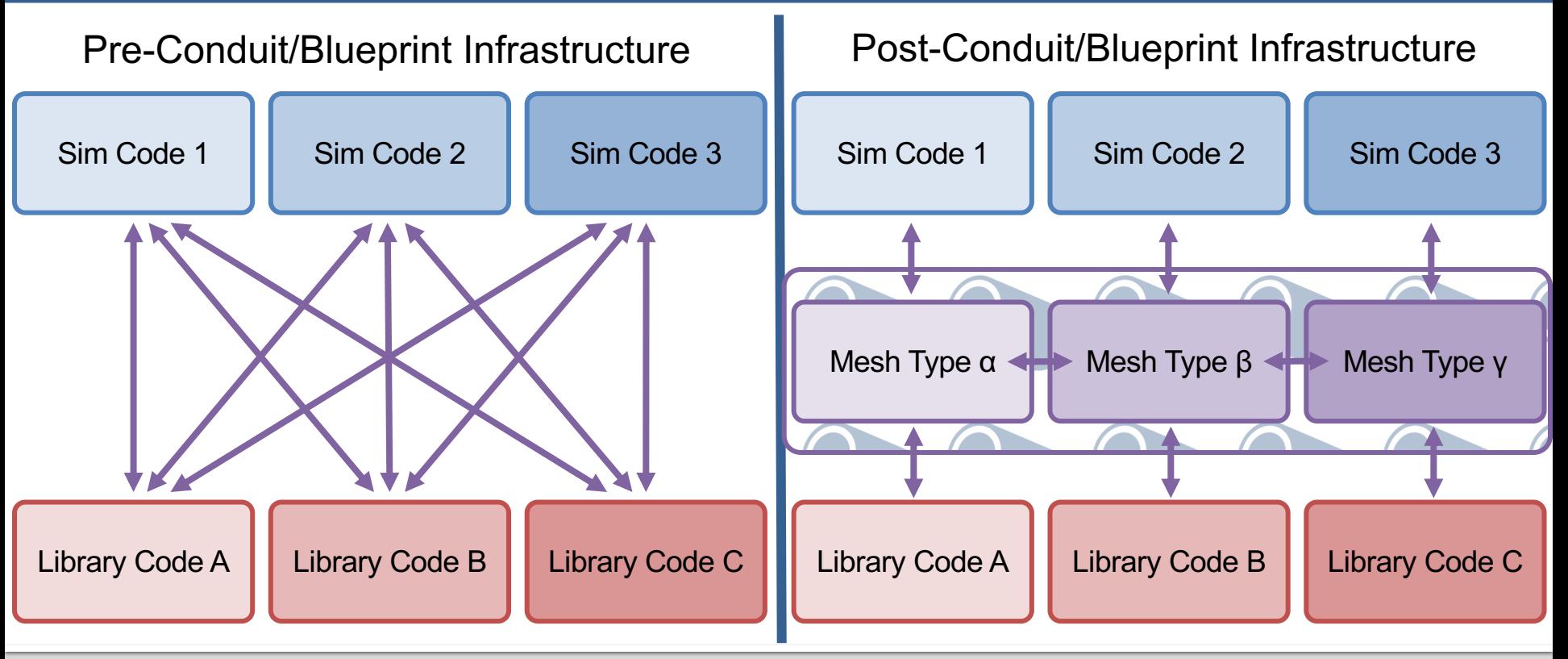

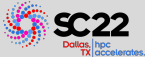

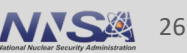

## **Blueprint is a strategy to share our investments and lower barriers to build and adopt new capabilities**

- Blueprint interfaces connect simulation codes to a wide set of capabilities:
	- More Physics Packages
	- Visualization and Data Analysis
	- Mesh Transformations
	- I/O support
- Multiple codes and tools leverage Blueprint transforms
- § Blueprint simplifies composing features across the ecosystem

#### Open-source and incremental adoption are also key aspects of this strategy

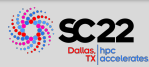

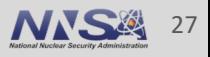

## **The Conduit Blueprint library facilitates using Mesh Blueprint data via three important capabilities**

- Methods which verify if data conforms to blessed conventions at runtime
	- Provides detailed information for non-conforming data
- Methods that transform conforming data, including:
	- Coordinate Set and Topology transforms (e.g. Implicit Uniform to Explicit Coordinates)
	- Memory layout transforms (e.g. Contiguous to Interleaved to array layouts)
- Methods that generate mesh examples, which cover the menu of supported meshes

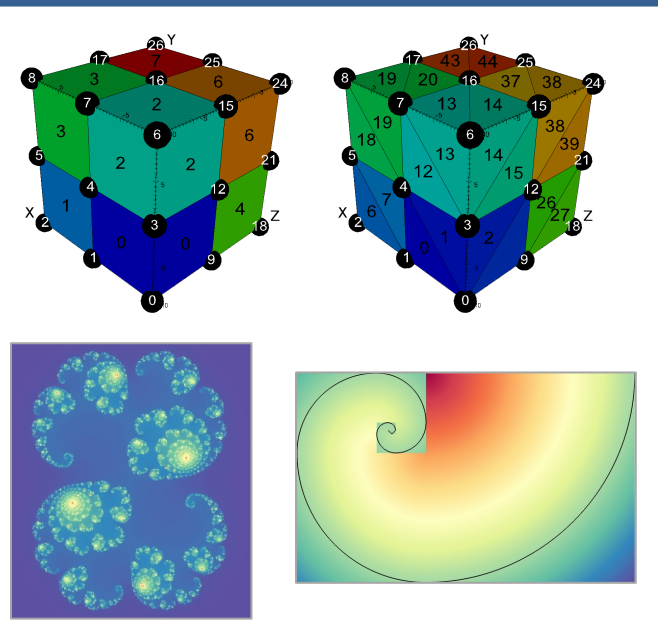

Mesh Examples from the Blueprint Library

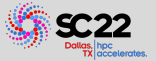

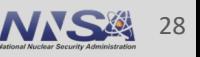

#### Blueprint

### *Non-shocking Revelation:*  **Our prior example was a valid Blueprint Mesh**

```
coordsets: 
  coords: 
    type: "explicit"
    values: 
      x: [-1.0, 0.0, 0.0, 0.0, 1.0] 
      y: [0.0, -1.0, 0.0, 1.0, 0.0] 
      z: [0.0, 0.0, 1.0, 0.0, 0.0]
topologies: 
  topo: 
    type: "unstructured"
    coordset: "coords"
    elements: 
      shape: "tet"
      connectivity: [0, 1, 3, 2, 4, 3, 1, 2] 
fields: 
  density: 
    association: "element"
    topology: "topo"
    values: [1.0, 2.0]
```
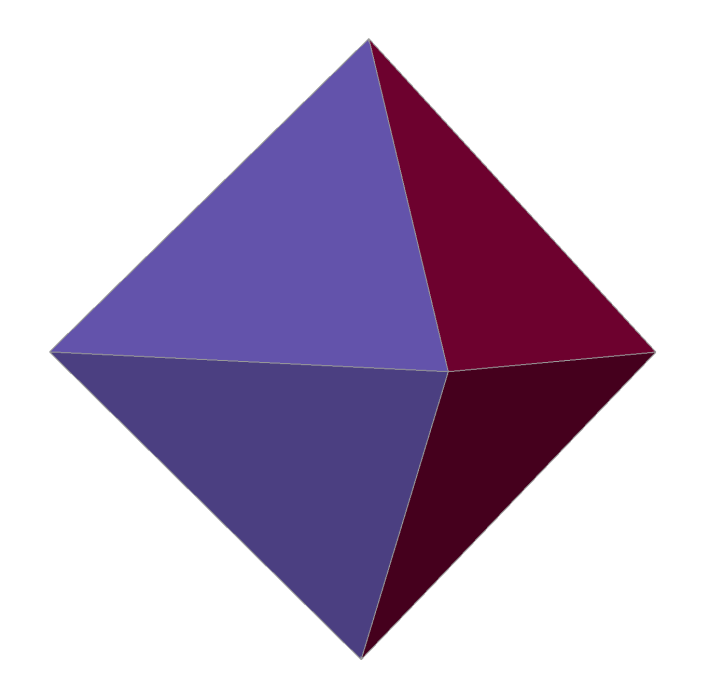

#### Example YAML Output Animal Annunctured tet mesh

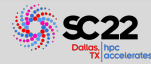

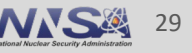

## **Conduit Blueprint provides a range of Mesh Representation Transforms**

■ Transforms adapt mesh data for use across components of the ecosystem

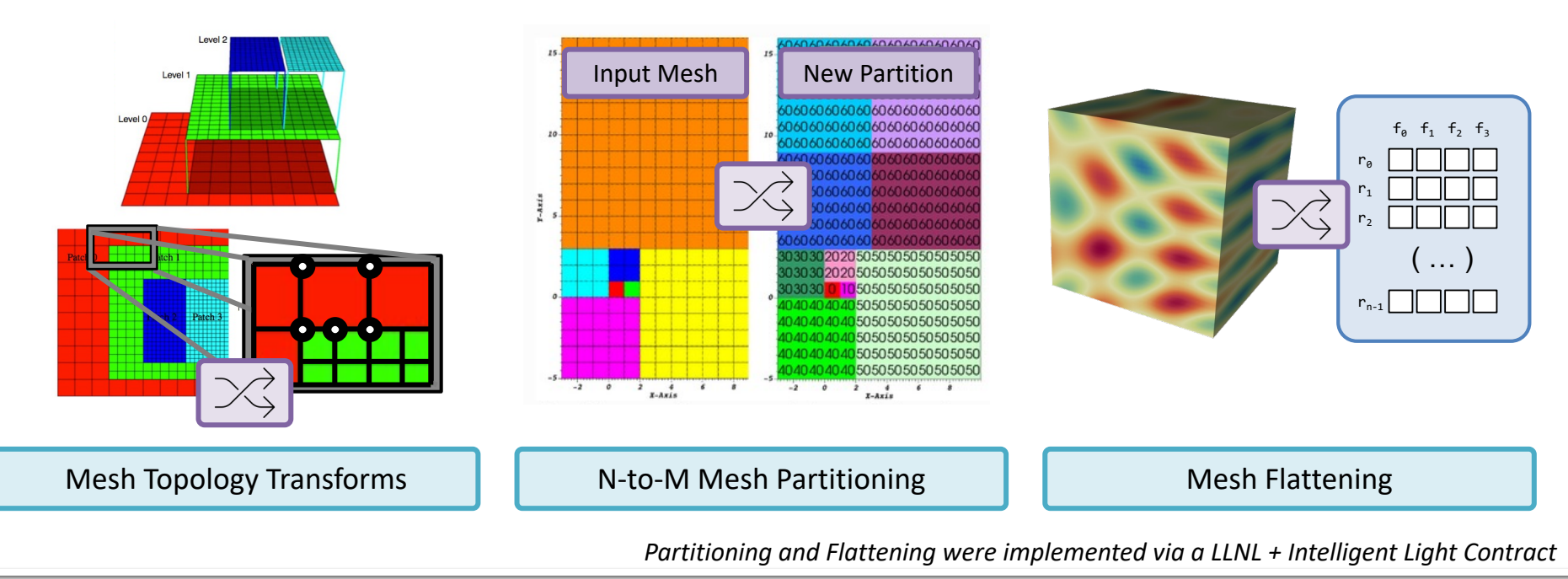

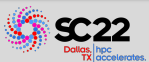

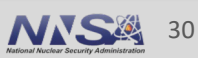

## **Conduit evolved through collaboration and co-design of simulation and visualization tools over many years**

#### **Prototyping**

- 2011 Initial Brainstorming
- 2013 Creation at LLNL Hackathon
- 2014 2015 Harvey Mudd Clinic
- § 2015 "Strawman"

#### **Adoption in Production Applications**

- § In-memory Datastore and HDF5 Checkpoint Restart I/O for Simulations
- Ascent Project
- § In situ Mesh Overlay, Multi-material, AMR, and Distributed Memory Mesh Info
- **Broadening adoption**

#### **Investing in Shared Transforms**

- § Partitioning, Load-balancing, and Flattening
- § Polytopal support, AMR to Polytopal
- § Long-tail Blueprint support

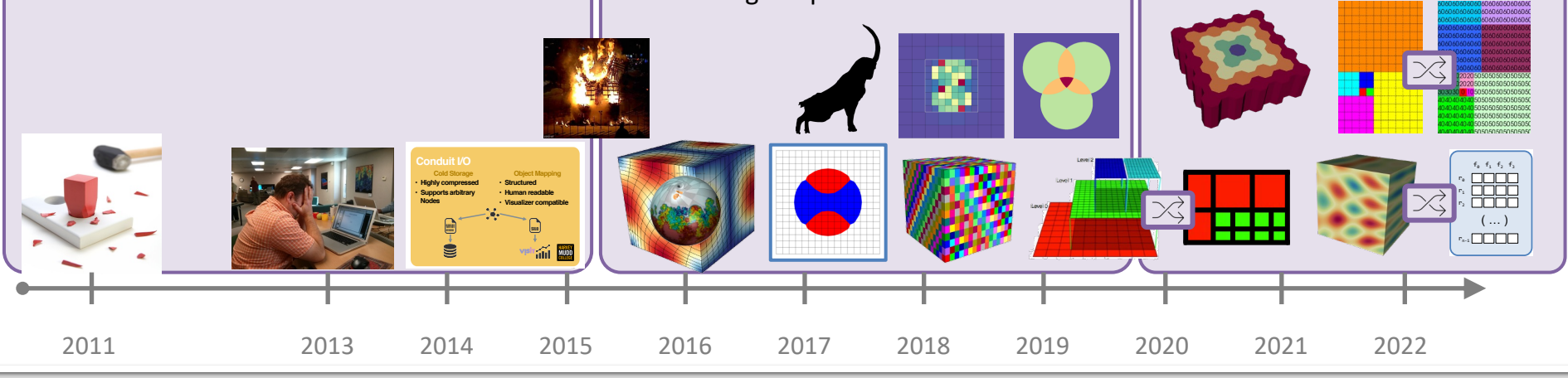

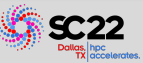

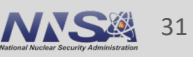

#### **Conduit evolved through "Stone Soup" co-design**

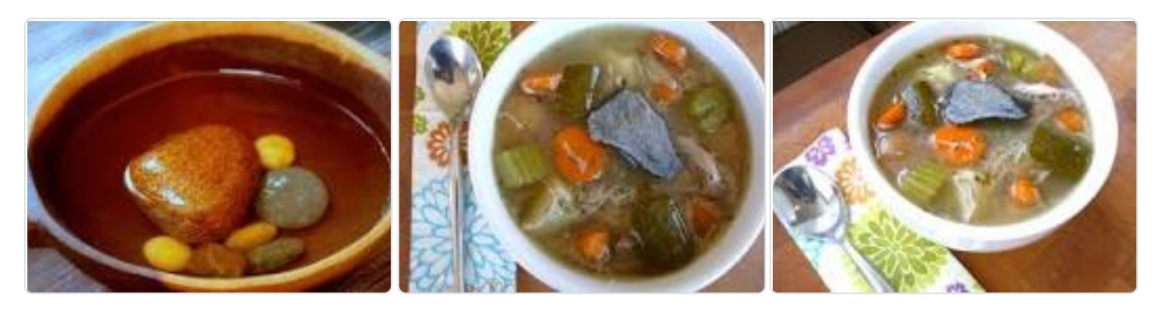

# **Stone Soup**

From Wikipedia, the free encyclopedia

For other uses, see Stone Soup (disambiguation).

Stone Soup is a European folk story in which hungry strangers convince the people of a town to each share a small amount of their food in order to make a meal that everyone enjoys, and exists as a moral regarding the value of sharing. In varying traditions, the stone has been replaced with other common inedible objects, and therefore the fable is also known as axe soup, button soup, nail soup, and wood soup.

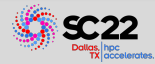

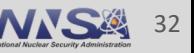

#### **Conduit evolved through "Stone Soup + Dogfooding" co-design**

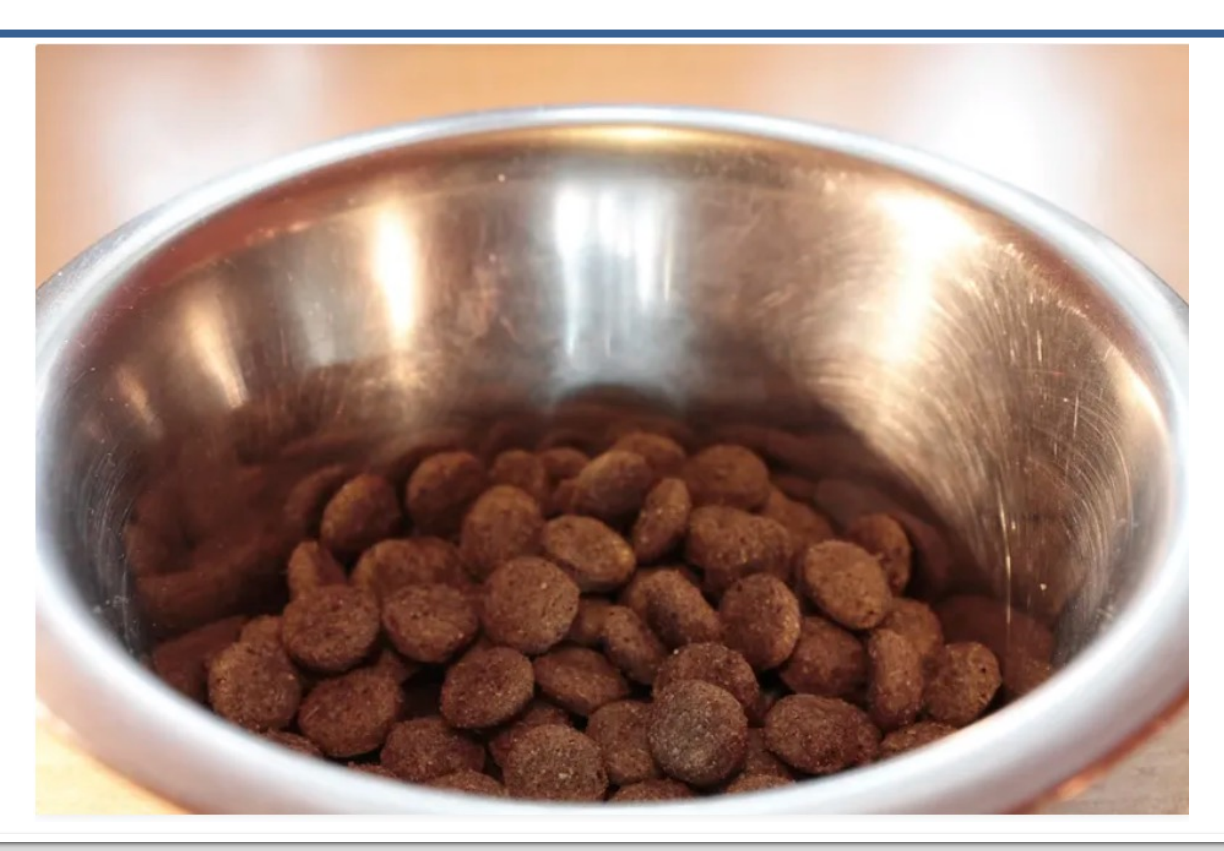

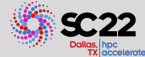

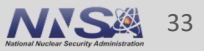

## **We built Conduit to simplify data description and sharing across software components**

- Conduit focuses on in-memory description and other use cases are built that foundation
- **Conduit simplifies writing HPC simulation and data analysis software** — Streamlined I/O and MPI communication Relay APIs
- **Conduit Blueprint connects codes to a rich ecosystem of mesh aware** 
	- Conduit Mesh Transforms
	- Blueprint interfaces to Ascent, Catalyst, Sensei, and VisIt
- Conduit Github: https://github.com/llnl/conduit
- § Cyrus Contact Email: cyrush@llnl.gov

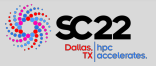

This work was performed under the auspices of the U.S. Department of Energy by Lawrence Livermore National Laboratory under contract DE-AC52-07NA27344. Lawrence Livermore National Security, LLC

This research was supported by the Exascale Computing Project (17-SC-20-SC), a joint project of the U.S. Department of Energy's Office of Science and National Nuclear Security Administration, responsible for delivering a capable exascale ecosystem, including software, applications, and hardware technology, to support the nation's exascale computing imperative.

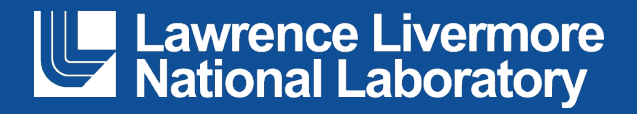

#### **Disclaimer**

This document was prepared as an account of work sponsored by an agency of the United States government. Neither the United States government nor Lawrence Livermore National Security, LLC, nor any of their employees makes any warranty, expressed or implied, or assumes any legal liability or responsibility for the accuracy, completeness, or usefulness of any information, apparatus, product, or process disclosed, or represents that its use would not infringe privately owned rights. Reference herein to any specific commercial product, process, or service by trade name, trademark, manufacturer, or otherwise does not necessarily constitute or imply its endorsement, recommendation, or favoring by the United States government or Lawrence Livermore National Security, LLC. The views and opinions of authors expressed herein do not necessarily state or reflect those of the United States government or Lawrence Livermore National Security, LLC, and shall not be used for advertising or product endorsement purposes.

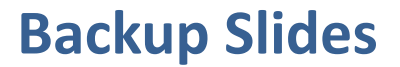

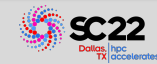

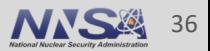

# **References (Presentations and Related Papers)**

- § "Conduit: A Successful Strategy for Describing and Sharing Data In Situ" SC22 ISAV22 Workshop, Nov 2022
- <u>**"The Conduit Mesh Blueprint: Drafting a New Way to Share Simulation Mes**</u> DOE Computer Graphics Forum Talk, April 2019
- § "The ALPINE In Situ Infrastructure: Ascending from the Ashes of Strawman" In Proceedings of ISAV 2017 (SC17) Workshop, Denver CO, November 2017
- § SciPy 2016 talk on Conduit (https://youtu.be/3\_GKjeRUPKg)
- § "Strawman: A Batch In Situ Visualization and Analysis Infrastructure for Multi-Physics Simulation Codes" In Proceedings of ISAV 2015 (SC15)Workshop, Austin TX, November 2015

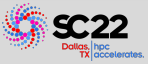

# **References (Tutorials)**

- § Conduit User Tutorials (C++ & Python) https://llnl-conduit.readthedocs.io/en/latest/conduit.html
- § Ascent Conduit Intro (C++ & Python) https://ascent.readthedocs.io/en/latest/Tutorial Intro\_Conduit\_Basics.html

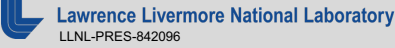

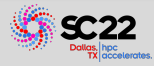

## **Conduit Blueprint provides a range of Mesh Representation Transforms**

#### **Use Cases:**

- **Transform a uniform mesh into an an unstructured** mesh, so you can run an algorithm written for only unstructured meshes on this data
- Transform a polyhedral mesh into an unstructured tetrahedral mesh for visualization
- § Transform a block structured AMR mesh to a polyhedral mesh, so it can be connected another package that only runs on polyhedra.

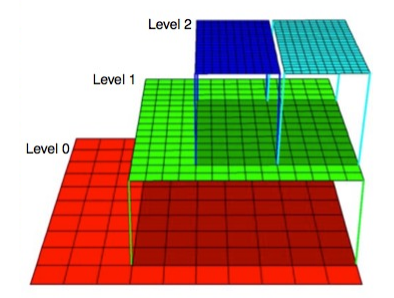

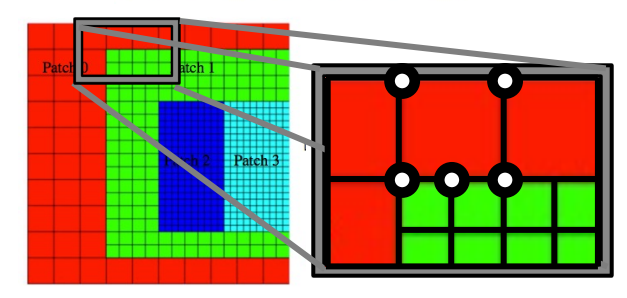

AMR to Polygonal Example

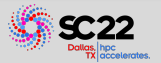

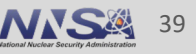

## **Conduit Blueprint provides general M-to-N mesh partition and subset selection tools**

**Use Cases:** Split Domains, Fuse Domains, Load Balancing, Selections

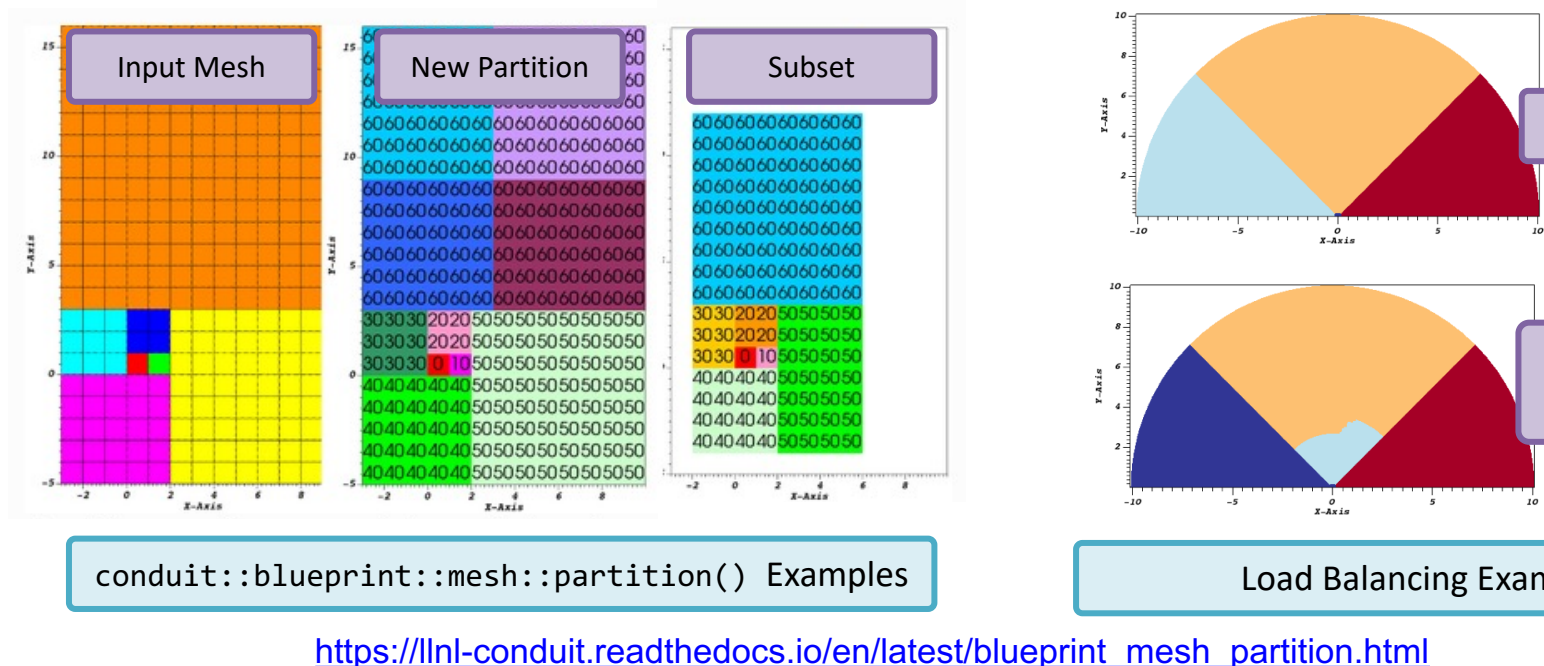

**Lawrence Livermore National Laboratory** LLNL-PRES-842096

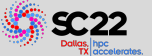

Partitioning was implemented in a LLNL + Inte

### **Conduit Blueprint provides a tool to flatten mesh field values into tables**

#### **Use Cases:**

- § Transform Mesh field data data into tables of per-element and per-vertex field values for further analysis
- Supports the common quandary: *"I have a mesh, but I need a giant table with all my field values"*
- Save tables to CSV or HDF5 for mesh agnostic tools (NumPy, PyTorch, etc) to digest

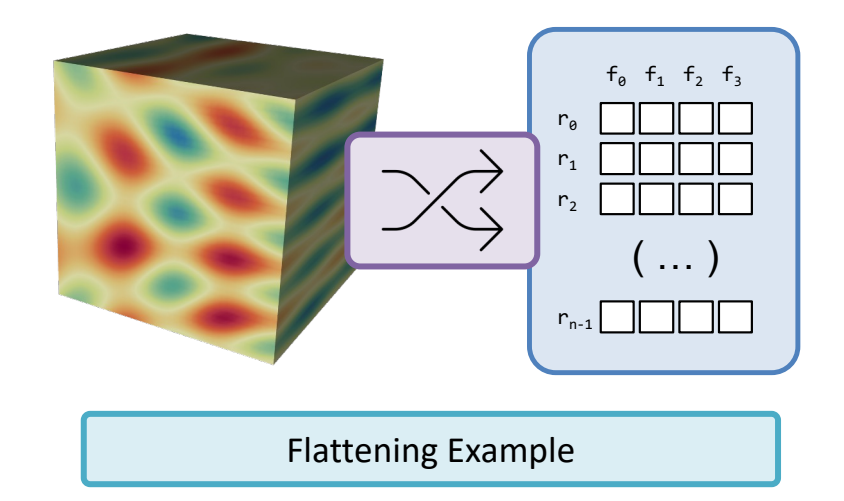

Flattening was implemented in a LLNL + Intelligent Light Contract

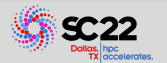

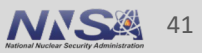